# **SIMULASI TEST TOEFL ONLINE VIA MOBILE STUDI KASUS LONGMAN'S TOEFL**

Tugas Akhir

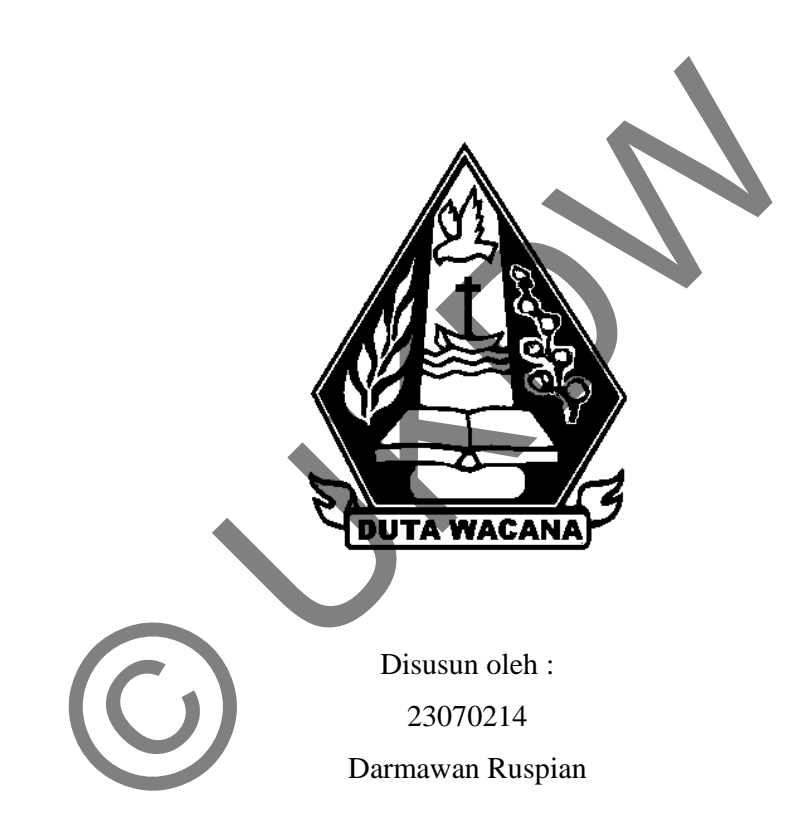

# **PRODI SISTEM INFORMASI FAKULTAS TEKNIK UNIVERSITAS KRISTEN DUTA WACANA TAHUN 2012**

# **SIMULASI TEST TOEFL ONLINE VIA MOBILE STUDI KASUS LONGMAN'S TOEFL**

Tugas Akhir

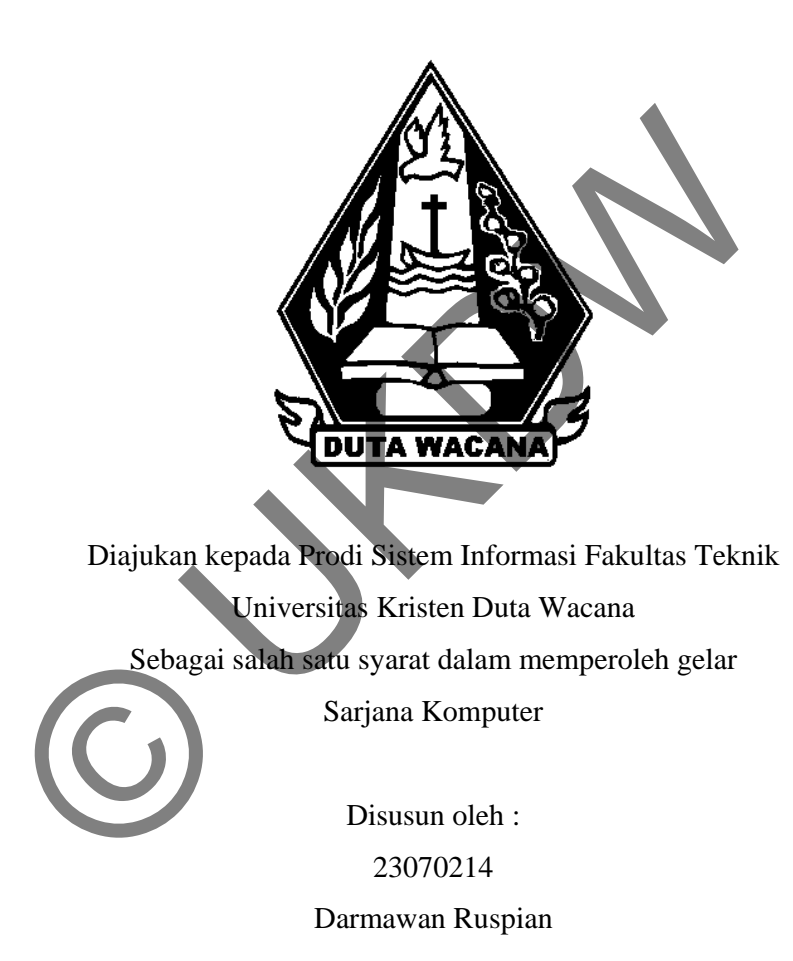

# **PRODI SISTEM INFORMASI FAKULTAS TEKNIK UNIVERSITAS KRISTEN DUTA WACANA TAHUN 2012**

#### PERNYATAAN KEASLIAN TUGAS AKHIR

Saya menyatakan dengan sesungguhnya bahwa tugas akhir dengan judul:

Simulasi Test TOEFL Online Via Mobile Web Studi Kasus Longman's **TOEFL** 

yang saya kerjakan untuk melengkapi sebagian persyaratan menjadi sarjana Komputer pada pendidikan sarjana Program Studi Sistem Informasi, Fakultas Teknik Universitas Kristen Duta Wacana, bukan merupakan tiruan atau duplikasi dari skripsi kesarjanaan di lingkungan Universitas Kristen Duta Wacana maupun di Perguruan Tinggi atau instansi manapun, kecuali bagian sumber informasinya dicantumkan sebagai mana mestinya.

Jika kemudian hari didapati bahwa skripsi ini adalah hasil plagiasi atau tiruan dari skripsi lain, saya bersedia menerima sangsi berupa pencabutan gelar kesarjanaan saya.

 $\mathbf{i}$ 

Yogyakarta, 29 Februari 2012

Darmawan Ruspian 23070214

## **HALAMAN PERSETUJUAN**

ú.

 $\epsilon$ 

 $\mathbb{R}^d$  $\mathcal{L}_{\mathcal{L}}$  $\ddot{\phantom{a}}$  7

 $\sim$ 

l,

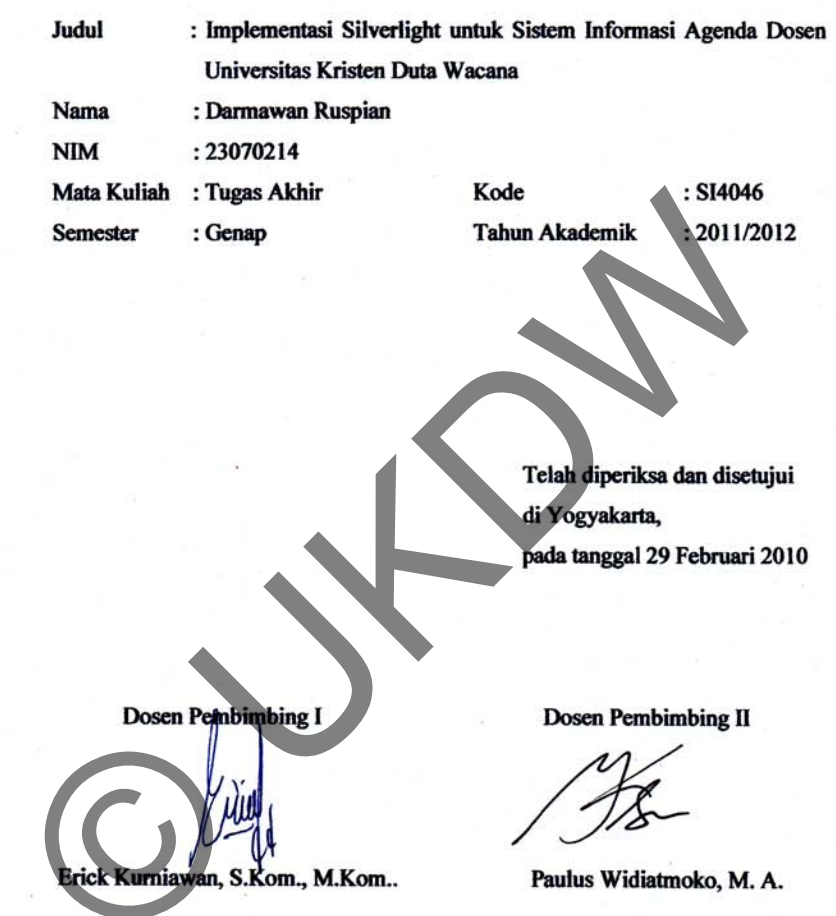

ii.

## **HALAMAN PENGESAHAN**

## **SKRIPSI**

Simulasi Test TOEFL Online Via Mobile Studi Kasus Longman's TOEFL Oleh : Darmawan Ruspian

Dipertahankan di depan dewan Penguji Tugas Akhir/Skripsi Program Studi Sistem Informasi Fakultas Teknik Universitas Kristen Duta Wacana - Yogyakarta dan dinyatakan diterima untuk memenuhi salah satu syarat memperoleh gelar

Sarjana Komputer

pada tanggal 12 Maret 2018

> Yogyakarta, 29 Maret 2012 Mengesahkan,

Dewan Penguji:

- 1. Paulus Widiatmoko, M.
- 2. Budi Sutedjo D. O. S. Kom., M.M.
- 3. Katon Wijana, S. Kom., M.T.

Dekan Ketua Program Studi

(Drs. Wimmie Handiwidjojo, MIT.)

(Yetli Oslan, S.Kom., M.T.)

## **HALAMAN PERSEMBAHAN**

*Tugas Akhir ini, saya persembahkan untuk Papa dan Mama yang kusayangi… Mereka telah memberikan suatu Pelajaran hidup yang berharga… Tanpa mereka, aku hanyalah seonggok batu…*  妈妈,爸爸,我很爱你们。。。 Rapa dan Mama yang kusayangi...<br>
Papa dan Mama yang kusayangi...<br>
Mereka telah memberikan suatu<br>
Pelajaran hidup yang berharga...<br>
Tanpa mereka, aku hanyalah seonggok batu...<br>
High :  $\overleftrightarrow{E}$  & ; <br>
K iR  $\hat{\mathcal{R}}$  'K iT :

## **UCAPAN TERIMA KASIH**

Puji dan syukur penulis panjatkan kepada Tuhan Yang Maha Esa, yang berkat-Nya yang luar biasa pada hidup penulis, telah memberikan kekuatan pada penulis, sehingga penulis dapat menyelesaikan Tugas Akhir dengan judul "Simulasi Test TOEFL Online Via Mobile Studi Kasus Longman's TOEFL".

Dalam menyelesaikan pembuatan program dan laporan Tugas Akhir ini, penulis telah banyak mendapatkan bantuan berupa bimbingan, saran, dan dukungan dari berbagai pihak. Untuk itu, dengan segala kerendahan hati, penulis mengucapkan terima kasih kepada:

- 1. Bapak Erick Kurniawan, S.Kom., M.Kom., selaku dosen pembimbing I yang telah meluangkan waktunya untuk memberikan pengarahan dan bimbingan dalam pembuatan Tugas Akhir ini.
- 2. Bapak Paulus Widiatmoko, M. A., selaku dosen pembimbing II yang telah memberikan ide, bimbingan dan nasehat dalam pembuatan Tugas Akhir ini. ngan dari berbagai pihak. Untuk itu, dengan segala kerendahan ucapkan terima kasih kepada:<br>
1. Bapak Erick Kurniawan, S.Kom., M.Kom., selaku desen pampung telah meluangkan waktunya untuk memberikan per<br>
1. Bapak Paulus Wid
- 3. Papa dan Mama, yang senantiasa memberikan kasih sayang tanpa batas, yang selalu memberikan semangat dan terus mengingatkan kepada penulis untuk terus bekerja keras.
- 4. Mission International Church Members, yang terus mendoakan penulis selama pengerjaan Tugas Akhir.
- 5. Naga Gotama Adhiwijaya, S.Kom., yang selalu memberikan saran yang sangat membangun sehingga tugas akhir ini selesai dengan tepat waktu.
- 6. Oscar Mariano Benitez Pacheco, yang memberikan saran yang membangun dalam pengerjaan Tugas Akhir.
- 7. Teman-teman prodi Sistem Informasi, yang selalu memberi semangat dan dukungan, berbagi suka dan duka dalam perjalanan kuliahku.
- 8. Teman-teman kos, yang telah memberikan banyak inspirasi, semangat, dan di kala penulis merasa jenuh dalam pengerjaan Tugas Akhir.
- 9. Kuang Gui Jia, yang telah memberikan semangat dan terus mendoakan penulis hingga selesainya Tugas Akhir.
- 10. Para dosen UKDW, yang telah mengajarkan banyak hal mengenai Sistem Informasi mengubah penulis *from zero to hero.*
- 11. Pihak lain yang tidak dapat penulis sebutkan satu per satu, yang telah membantu penulis sehingga Tugas Akhir ini dapat terselesaikan dengan baik.

Penulis menyadari bahwa program dan laporan Tugas Akhir ini masih kurang dari sempurna. Oleh karena itu, penulis mengharapkan kritik dan saran yang membangun dari pembaca sekalian, sehingga suatu saat penulis dapat memberikan karya yang lebih baik lagi.

Akhir kata, penulis mohon maaf apabila ada kesalahan, baik dalam penyusunan laporan maupun yang pernah penulis lakukan pada saat pengerjaan Tugas Akhir ini. Penulis berharap semoga Tugas Akhir ini dapat berguna dan memberikan manfaat bagi para pembaca. ma. Oleh karena itu, penulis mengharapkan kriteral dari pembaca sekalian, sehingga suatu saat pang lebih baik lagi.<br>penulis mohon maaf apabila ada kesalahan, maupun yang pernah penulis lakukan pada saat<br>enulis berharap sem

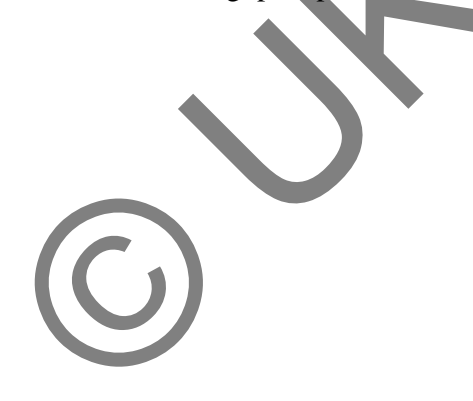

Yogyakarta, 28 Februari 2012

Darmawan Ruspian

#### **INTISARI**

# Simulasi Test TOEFL Online Via Mobile Studi Kasus Longman's TOEFL

TOEFL merupakan salah satu prasyarat untuk memasuki perusahaan-perusahaan terkemuka dan perusahaan yang membutuhkan karyawan yang memiliki kemampuan dalam berbahasa Inggris. TOEFL berlaku untuk negara *Non-Uni-Eropa*. TOEFL resmi hanya bisa dilakukan oleh lembaga-lembaga resmi yang telah diakui oleh TOEFL Center. Biaya yang harus dibayar juga cukup tinggi. Untuk menghindari hal ini, maka kebanyakan orang lebih memilih untuk mengikuti simulasi TOEFL terlebih dahulu untuk mengurangi biaya dan menghindari gagalnya TOEFL. TOEFL dibagi menjadi beberapa jenis, yaitu PBT (Paper Based TOEFL), CBT (Computer Based TOEFL), dan iBT (Internet Based TOEFL).

 Salah satu kendala yang dialami oleh masyarakat adalah mereka kebanyakan masyarakat memilih sesuatu yang lebih praktis untuk melakukan test TOEFL tanpa harus membawa komputer atau membawa kertas ujian simulasi. Maka salah satu teknologi yang mendukung dalam menyelesaikan permasalahan ini adalah dengan membuat simulasi TOEFL melalui telepon genggam, sehingga semua pengguna dapat melakukan simulasi dengan praktis dan dapat dilakukan di mana saja. duakukan ben lehibaga-lehibaga teshir yang telah dakan bien<br>harus dibayar juga cukup tinggi. Untuk menghindari hal ini, m<br>memjlih untuk mengikuti simulasi TOEFL terlebih dahulu un<br>menghindari gagalnya TOEFL. TOEFL dibagi m

 Dalam pengembangan web browser via mobile ini memiliki kendala pada bagian *listening.* Karena pada bagian ini, pengguna harus latihan dalam pendengaran. Kebanyakan browser memerlukan plugin khusus untuk memutar audio tersebut dan memerlukan biaya internet yang cukup mahal. HTML5 telah membantu menyelesaikan permasalahan tersebut dengan memberikan fitur terbaru untuk menambah file suara tanpa harus memiliki plugin pada setiap telepon genggam. Dengan adanya fitur ini, maka pengembangan web mobile akan menjadi lebih mudah dan praktis sehingga memenuhi kebutuhan masyarakat.

## **DAFTAR ISI**

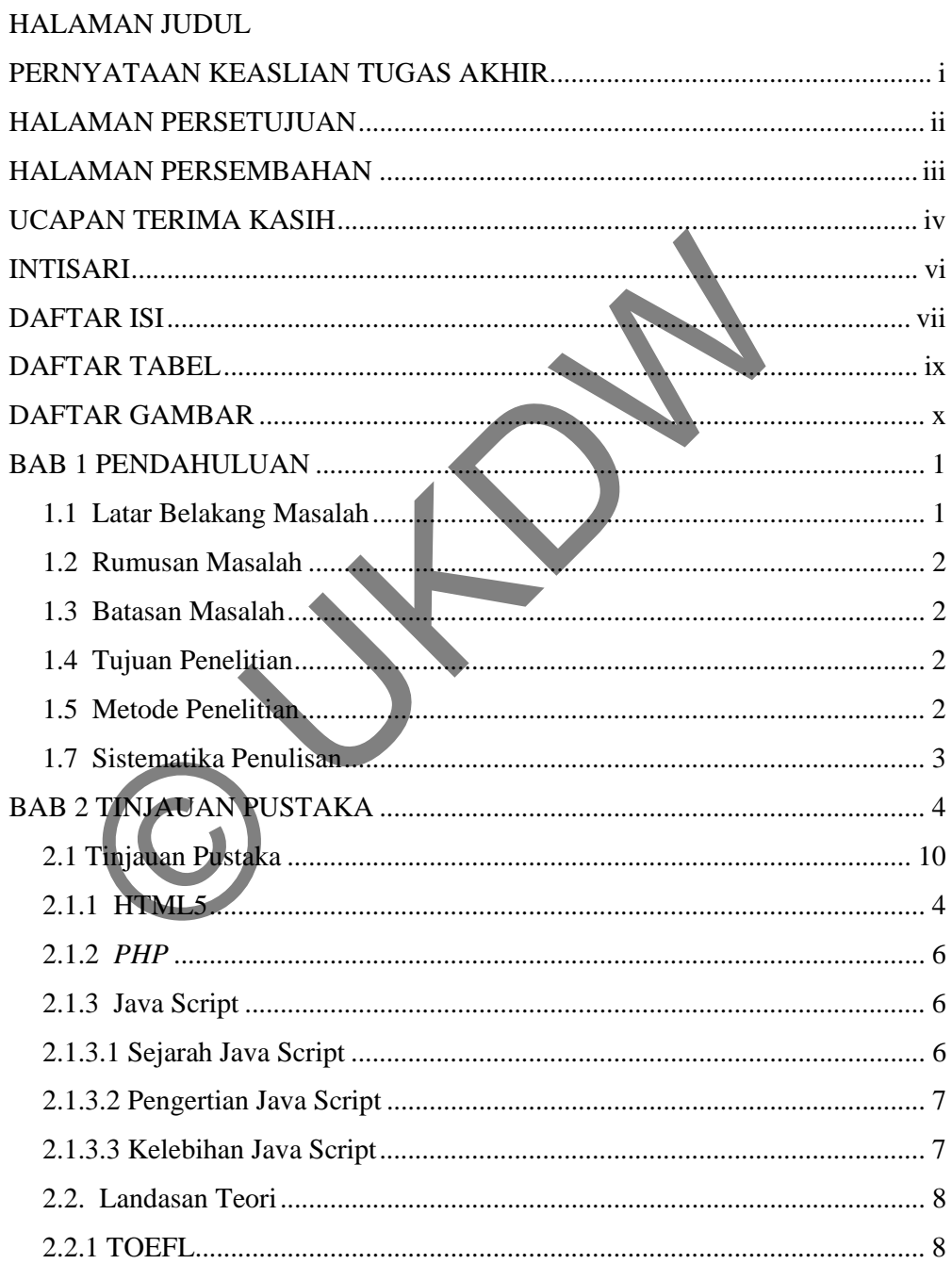

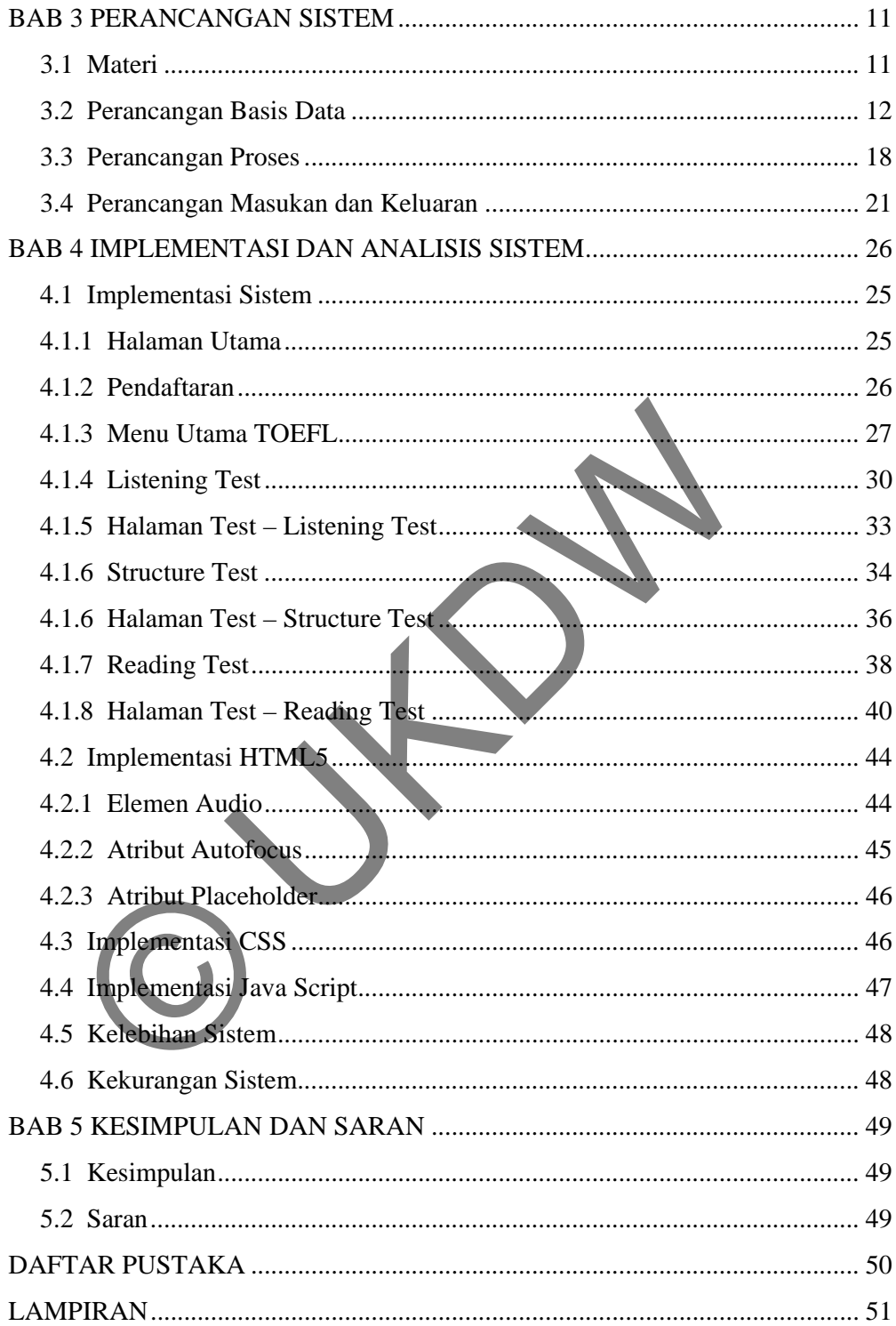

## **DAFTAR TABEL**

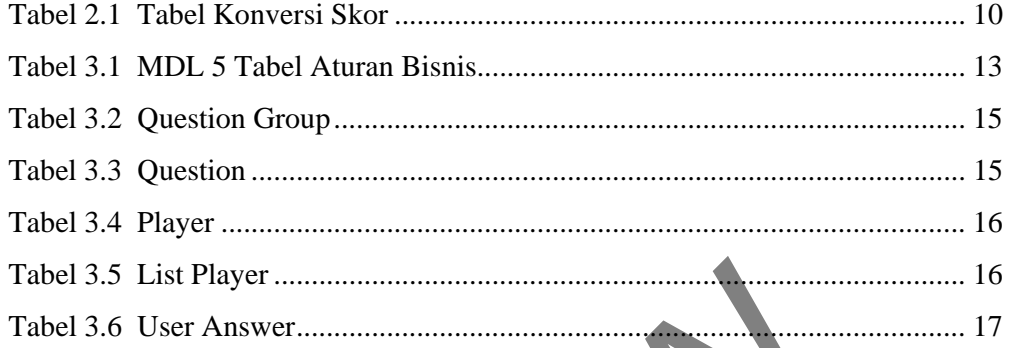

## **DAFTAR GAMBAR**

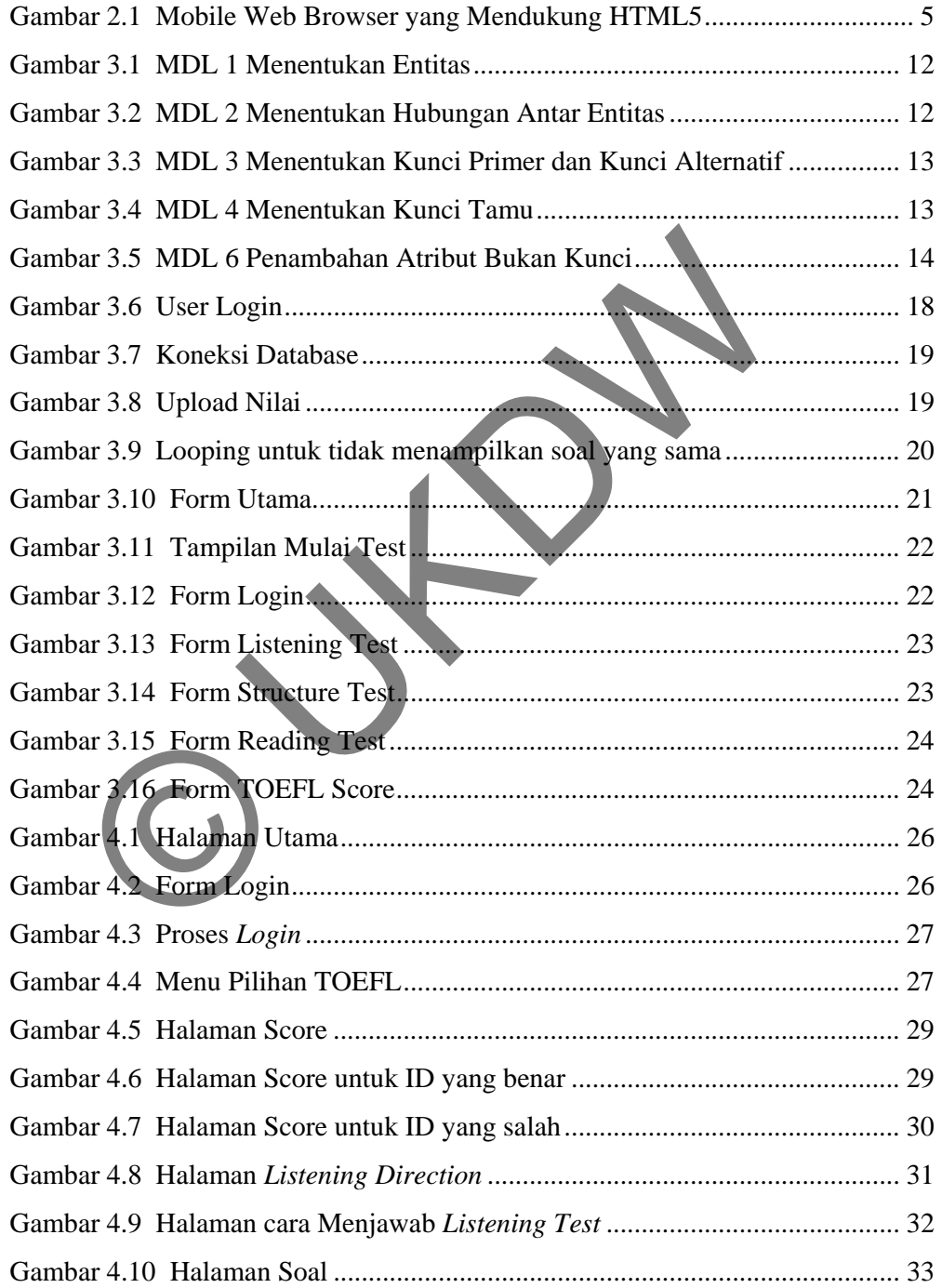

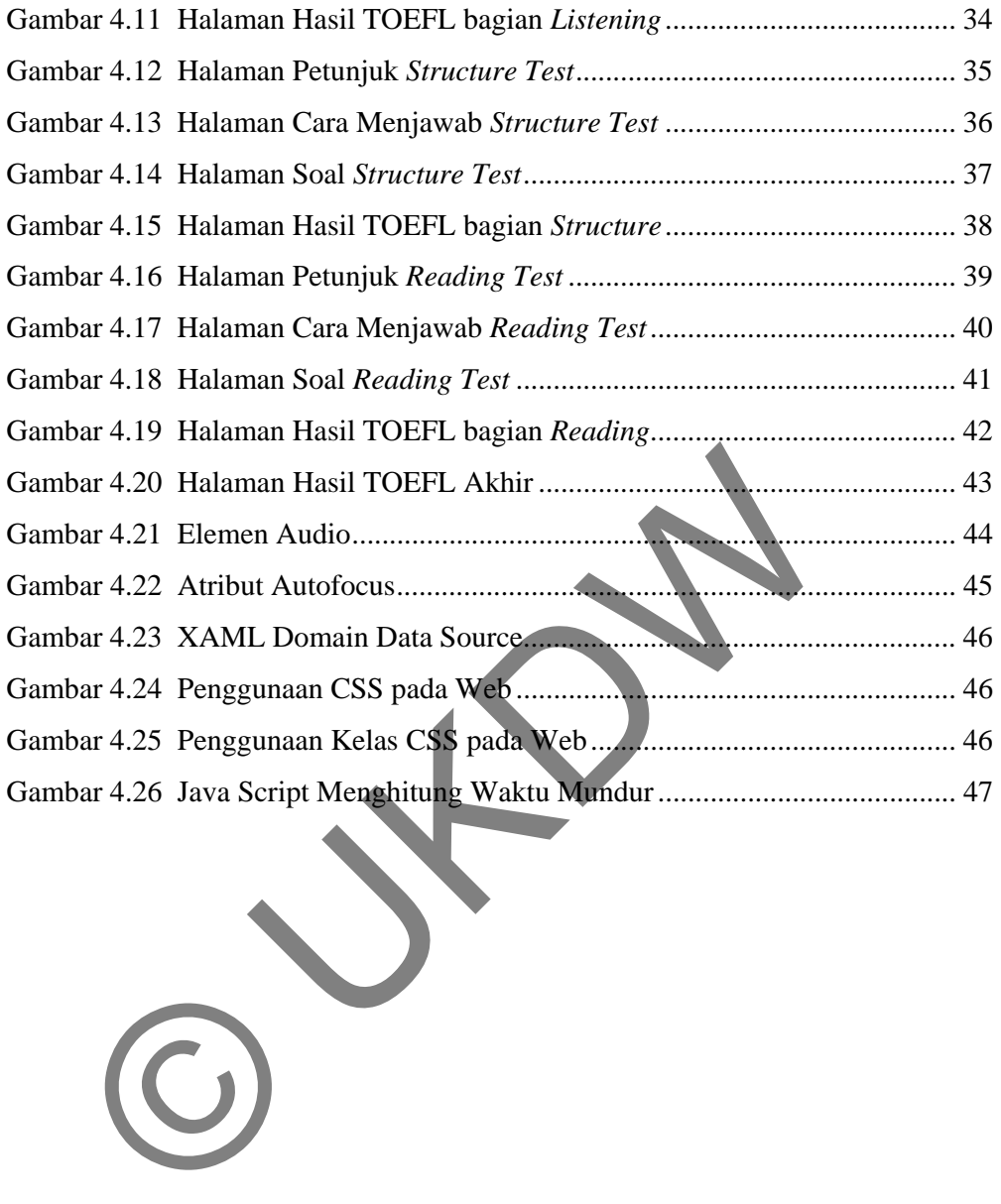

#### **BAB I**

### **PENDAHULUAN**

#### **1.1 Latar Belakang Masalah**

Bahasa Inggris merupakan bahasa internasional pertama di dunia. Karena itu, setiap orang yang bukan penutur asli, harus mempelajari bahasa inggris. Untuk membuktikan bahwa bahasa inggris yang telah dipelajari telah fasih, maka diadakan ujian atau test untuk melihat seberapa jauh kemampuannya dalam bahasa inggris. Ujian tersebut antara lain seperti TOEFL, TOEIC, IELTS, dan lain-lain. Hasil dari ujian tersebut seringkali sangat dibutuhkan oleh setiap perusahaan yang memiliki kerjasama dengan negara lain. Indonesia pastinya memiliki banyak perusahaan yang memiliki kerjasama dengan negara lain, khususnya negara yang menggunakan bahasa inggris. Karena itu, skor dari ujian TOEFL sangat dibutuhkan oleh perusahaan tersebut sebagai *penjamin* bahwa calon karyawan dapat menggunakan bahasa inggris dengan baik.

Hal yang menjadi permasalahan adalah biaya ujian TOEFL tersebut sangat mahal. Karena itu, banyak orang memilih untuk melakukan simulasi terlebih dahulu agar tidak gagal dalam ujian TOEFL yang sebenarnya. Banyak buku yang menerbitkan buku simulasi TOEFL untuk membantu konsumen dalam mempelajari TOEFL. Selain itu, karena perkembangan teknologi, saat ini simulasi ujian TOEFL pun mulai beredar di internet. Hal ini semakin diminati oleh para pengguna internet seiring perkembangan teknologi yang semakin pesat. In kemampuannya dalam banasa inggris. Ujian tersebut antara lair<br>
TS, dan lain-lain. Hasil dari ujian tersebut seringkali sangat dibutu<br>
yang memiliki kerjasama dengan negara lain, khususnya negara ya<br>
yang memiliki kerjas

Perkembangan telepon genggam pun semakin pesat seiring perkembangan internet. Kebanyakan telepon genggam saat ini mendukung web browser untuk mengakses internet. Tetapi, sayangnya telepon genggam hanya memiliki memori yang kecil untuk membuka website yang memiliki ukuran yang sangat besar. Karena itu, sangat diperlukan membangun sebuah website yang dapat diakses oleh pengguna telepon genggam, yaitu mobile web. Pembuatan website untuk simulasi TOEFL pastinya akan sangat diminati oleh para pengguna internet dengan telepon genggam karena lebih memudahkan pengguna melatih kemampuan bahasa inggrisnya kapan saja dan dimana saja tanpa harus membawa buku ataupun komputer.

1

## **1.2 Rumusan Masalah**

Dari latar belakang permasalahan diatas, maka dapat dirumuskan menjadi bebarapa masalah sebagai berikut :

- 1. Bagaimana membuat mobile web yang dapat diakses dengan cepat dan mudah?
- 2. Bagaimana membuat simulasi TOEFL berbasis mobile web yang memiliki kemampuan yang sama (Listening, Structure, dan Reading) dengan simulasi TOEFL berbasis web biasa yang dapat melakukan bagian setiap test dan dapat memberikan skor yang tepat?

## **1.3 Batasan Masalah**

Batasan masalah tugas akhir yang dibuat adalah sebagai berikut:

- 1. Website yang dibuat menggunakan HTML5 dan PHP.
- 2. Website disarankan untuk dibuka oleh telepon genggam yang memiliki web browser yang telah mendukung html5. asan Masalah<br>
salah tugas akhir yang dibuat adalah sebagai berikut:<br>
site yang dibuat menggunakan HTML5 dan PHP.<br>
site disarankan untuk dibuka oleh telepon genggam yang memil<br>
g telah mendukung html<br>
uan Penelitian<br>
uan Pe

## **1.4. Tujuan Penelitian**

Adapun tujuan penulisan tugas akhir adalah sebagai berikut:

Menciptakan suatu *mobile website* yang dapat digunakan oleh semua pengguna telepon genggam untuk memberikan kemudahan para pengguna untuk melatih bahasa inggris dengan mempelajari simulasi TOEFL.

## **1.5. Metode Penelitian**

Metode Penelitian yang digunakan untuk menyusun skripsi ini :

- 1. Pengambilan data
- 2. Studi Pustaka tentang html5 yg dapat bekerja hanya di beberapa mobile web browser
- 3. Persiapan dan Perancangan Sistem
- 4. Implementasi html5 dan php dalam pembuatan mobile web.
- 5. Analisis dan Pengujian

### **1.6. Sistematika Penulisan**

Penulisan laporan tugas akhir ini dibagi menjadi 5 bab, yaitu :

## **1. Bab 1 Pendahuluan**

Bab Pendahuluan memuat latar belakang masalah yang berisi uraian deskriptif tentang latar belakang permasalahan yang akan dibahas dalam skripsi, rumusan masalah yang merumuskan beberapa masalah yang akan dikemukakan dalam skripsi, batasan masalah yang menjelaskan parameter-parameter yang menjadi pembatas dalam skripsi, tujuan penelitian yang menjelaskan hal-hal yang ingin dicapai dalam penelitian ini, manfaat penelitian yang menguraikan tentang manfaat apa sajakah yang akan didapat dalam penelitian ini, dan sistematika penulisan yang berisi struktur dan keseluruhan penulisan skripsi. 1. Bab 1 Pendahuluan<br>
Bab Pendahuluan memuat latar belakang masalah yang berisi u<br>
tentang latar belakang permasalahan yang akan dibahas dalam<br>
masalah yang merumuskan beberapa masalah yang akan dikem<br>
skripsi, batasan mas

## **2. Bab 2 Tinjauan Pustaka dan Landasan Teori**

Bab Tinjauan Pustaka terdiri dari dua bagian utama, Tinjauan pustaka dan landasan teori. Tinjauan pustaka memuat studi pustaka tentang HTML5, dan PHP. Landasan Teori memuat tentang TOEFL.

#### **3. Bab 3 Analisis dan Perancangan Sistem**

Bab 3 berisi tentang analisis dan perancangan sistem dalam pengembangan web.

#### **4. Bab 4 Implementasi dan Analisis Sistem**

### **5. Bab 5 Kesimpulan dan Saran**

## **BAB 5**

## **KESIMPULAN DAN SARAN**

#### **5.1. Kesimpulan**

Kesimpulan yang dapat diambil dari Tugas Akhir dengan judul "Simulasi Test TOEFL via Mobile Studi Kasus Longman's TOEFL" ini adalah :

- 1. Dilihat dari besar file web, besar file audio yang telah di kompres dengan ukuran paling kecil maka dapat disimpulkan bahwa website ini dapat diakses dengan ringan oleh pengguna mobile web dengan kondisi kecepatan download pengguna mobile web yang disediakan oleh ISP dapat mencapai hingga 10 kb/s.
- 2. Penggunaan Java Script dapat membantu memberikan tampilan penghitung waktu mundur sesuai dengan standar TOEFL, penghitungan jumlah skor yang diperoleh dengan menggunakan PHP dapat memberikan hasil yang akurat dan ukuran file dengan menggunakan PHP dan HTML kecil sehingga dapat diakses dengan cepat oleh pengguna mobile web. dengan ukuran paling kecil maka dapat disimpulkan bahw<br>
dapat diakses dengan ringan oleh pengguna mobile web de<br>
kecepatan download pengguna mobile web yang disedia<br>
dapat mencapai hingga 10 kb/s.<br>
2. Penggunaan Java Scrip
- 3. Penggunaan CSS dapat membantu mempercantik tampilan dan lebih mempermudah dalam pengembangan web browser karena hampir setiap web browser pada mobile mendukung dalam tampilan CSS.

#### **5.2. Saran**

j

Karena keterbatasan kemampuan yang dimiliki oleh penulis, Test TOEFL via Mobile web ini masih memiliki banyak kekurangan dan kelemahan dalam berbagai sisi. Untuk penyempurnaan dan pengembangan selanjutnya, penulis mempunyai beberapa saran yang dapat diperhatikan dan dipertimbangkan, antara lain :

- 1. Diharapkan dalam sistem ini mampu memberikan tampilan score milik pengguna itu sendiri dan tidak diijinkan untuk melihat hasil milik pengguna lain.
- 2. Diharapkan dalam sistem ini memiliki kontrol back pada browser untuk mencegah pengguna melewati soal dengan tombol back.
- 3. Penambahan fasilitas untuk Administrator untuk mengatur masuk soal yang baru.

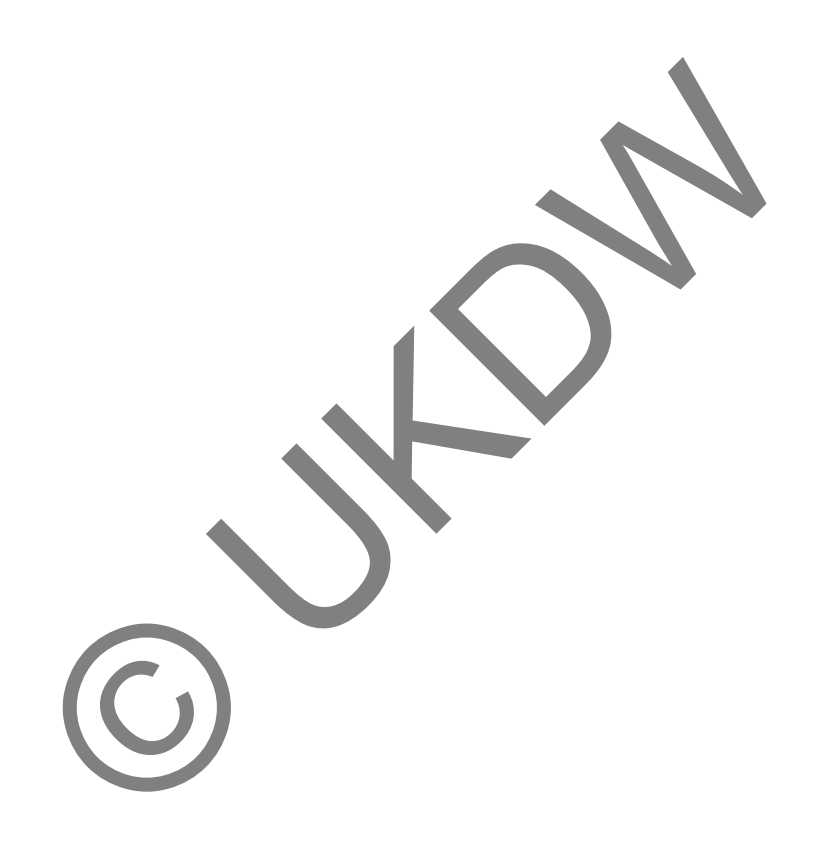

## **DAFTAR PUSTAKA**

Kadir, Abdul. *Membuat Aplikasi Web dengan PHP dan Database MySQL*. Andi : 2009.

Saputra, Agus. *PHP, HTML, dan CSS3*. Jasakom : 2012.

Khafidli, Firgiawan, M. *Tips menguasai HTML4, CSS, PHP Aplikatif.* Lokomedia : 2011

Aditya, Nur, Alan. *Jago PHP dan MySQL.* Dunia Komputer : 2011

Lee, Christopher. *Referensi Ringkas HTML5.* Elex Media Komputindo : 2011

http://www.stackoverflow.com (1 Februari 2012)

http://www.w3schools.com (1 Februari 2012)

http://www.keith-wood.name/countdown.html (15 Februari 20 Stackoverflow.com (1 Februari 2012)<br>
Waschools.com (1 Februari 2012)<br>
University Lindschen (15 Februari 2012)<br>
University 2012)

http://www.javascript.internet.com (15 Februari 2012)